# <span id="page-0-0"></span>collapse: Advanced and Fast Statistical Computing and Data Transformation in R

Sebastian Krantz

Junior Researcher,

Kiel Institute for the World Economy

22nd June 2022

# Table of Contents

**1** [What is collapse?](#page-2-0)

- [Core Statistical Infrastructure](#page-5-0)
- [Data Manipulation](#page-23-0)
- **[OSM Example](#page-28-0)**
- [Time Series](#page-32-0)

#### [API Extensions](#page-41-0)

## <span id="page-2-0"></span>What is collapse? In One Sentence

A  $C/C++$  based R package that facilitates statistical computations of high complexity, at outstanding levels of performance and programming efficiency, in a way that integrates seamlessly with popular classes and data manipulation frameworks, while fully supporting the efficient infrastructure available in base R.

# <span id="page-3-0"></span>What is collapse?

#### A  $C/C++$  based infrastructure package for R that provides:

- A large set of statistical functions and operations that are fully vectorized along both columns and groups, including weighted statistics and statistics for categorical data.
- Enhanced time series and panel data support (indexing, irregularity, advanced transformations, exploration)
- (Recursive) operations on lists of data objects
- Advanced descriptive statistics tools
- Data manipulation, programming and utility functions, including fast routines to group and order data, and to determine unique values.
- Data transformation by reference and OpenMP Multithreading (in progress)
- <span id="page-4-0"></span> Class Agnostic Programming
	- $-$  S3 generic statistical functions  $+$  smart internal attribute handling.
	- Supports base R: vectors, factors, matrices, data frames, lists.
	- Supports 'ts', 'xts/zoo', 'data.table', 'tibble', 'sf', 'pseries/pdata.frame' and preserves many others such as 'tsibble'.
- Extreme Speed and Efficiency
	- $-C/C++$  powered computations that scale near-linearly in data size, regardless of the number of columns or groups (dimensionality).
	- Highly optimized R code: primitive/internal base functions, checks at  $C/C++$  level, no conversions  $\rightarrow$  all functions execute in  $<$  50 $\mu$ s.
	- Internal optimizations e.g. for strings, factors, integer & logical vectors, no NAs, singleton groups, pre-sorted and unique data.
	- Users can access many  $C/C++$  level algorithms, helper functions, and core S3 methods directly in  $R \rightarrow$  excellent for programming.
- Stable and Flexible API [SE & NSE, flexible inputs, shorthands]
- Flexible Namespace [global option to mask base R/dplyr functions]
- **•** Designed for Socioeconomic Data [Efficient na.rm = TRUE default  $+$  computations on NAs  $=$  NA, and support for variable labels]

Sebastian Krantz UseR 2022 [collapse](#page-0-0) 5 / 47

### <span id="page-5-0"></span>Fast Statistical Functions

collapse provides a set of enhanced, S3 generic, statistical functions that offer much greater performance and flexibility than base R.

```
library(collapse)
.FAST_STAT_FUN # Global macro containing function names
## [1] "fmean" "fmedian" "fmode" "fsum" "fprod"
## [6] "fsd" "fvar" "fmin" "fmax" "fnth"
## [11] "ffirst" "flast" "fnobs" "fndistinct"
#
methods(fmean) # Methods available for all .FAST_STAT_FUN
## [1] fmean.data.frame fmean.default fmean.grouped_df* fmean.list*
## [5] fmean.matrix
## see '?methods' for accessing help and source code
#
# Basic usage:
fmean(AirPassengers) # Vector
## [1] 280.2986
fmean(EuStockMarkets) # Matrix
## DAX SMI CAC FTSE
## 2530.657 3376.224 2227.828 3565.643
fmean(airquality) # Data Frame
## Ozone Solar.R Wind Temp Month Day
## 42.129310 185.931507 9.957516 77.882353 6.993464 15.803922
```
#### <span id="page-6-0"></span>Fast Statistical Functions

collapse provides a set of enhanced, S3 generic, statistical functions that offer much greater performance and flexibility than base R.

```
library(microbenchmark)
x \leftarrow \text{norm}(1e7)microbenchmark(mean(x), fmean(x), fmean(x, nthreads = 4))
## Unit: milliseconds
## expr min lq mean median uq max neval
## mean(x) 19.483487 19.963105 20.174734 20.103899 20.300740 21.57252 100
## fmean(x) 9.645988 9.950188 10.197586 10.073515 10.213592 16.55400 100
## fmean(x, nthreads = 4) 2.657497 3.438363 4.127265 3.683522 4.301618 16.84149 100
#
microbenchmark(colMeans(EuStockMarkets), fmean(EuStockMarkets))
## Unit: microseconds
                    expr min lq mean median uq max neval
## colMeans(EuStockMarkets) 9.676 9.881 10.80227 10.004 10.4960 61.746 100
## fmean(EuStockMarkets) 8.569 8.651 28.48311 8.774 9.3685 1948.894 100
#
microbenchmark(sapply(mtcars, mean), fmean(mtcars))
## Unit: microseconds
## expr min lq mean median uq max neval
## sapply(mtcars, mean) 19.926 20.336 24.19164 20.6845 22.468 288.148 100
## fmean(mtcars) 1.599 1.722 3.72772 1.8450 1.968 180.687 100
#
# Slightly larger data (5000 rows, 11 columns, with ~10% missing values)
microbenchmark(base = sapoly(GGDC10S[6:16], mean, na, rm = TRUE), framean(GGDC10S[6:16]))## Unit: microseconds
## expr min lq mean median uq max neval
## base 271.953 329.9885 469.31511 347.3315 371.3370 5695.105 100
## fmean(GGDC10S[6:16]) 54.366 54.8375 58.80097 55.3910 57.9125 133.373
```
# <span id="page-7-0"></span>Fast Statistical Functions

#### Syntax:

FUN(x,  $g = NULL$ , [w = NULL,] TRA = NULL, [na.rm = TRUE,] use.g.names = TRUE,  $[drop = TRUE, ]$   $[nthreads = 1, ] ...$ 

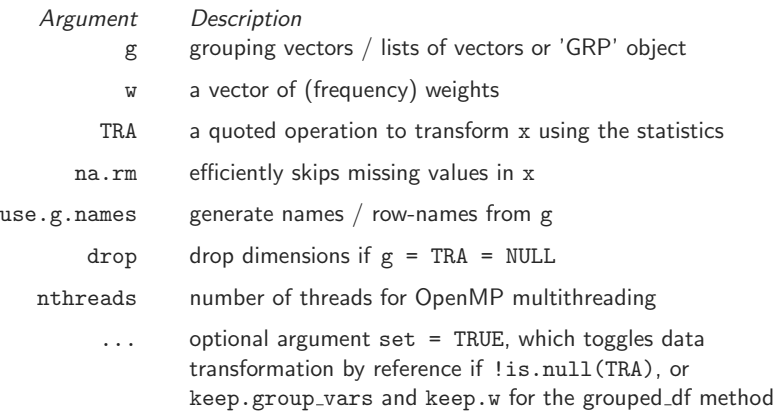

<span id="page-8-0"></span>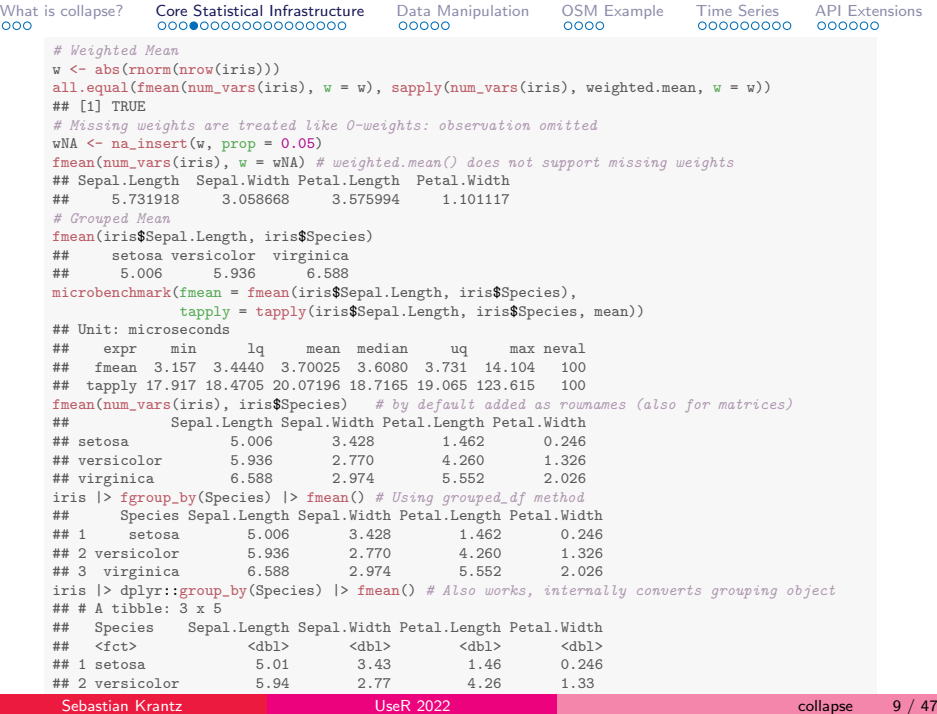

<span id="page-9-0"></span>[What is collapse?](#page-2-0) [Core Statistical Infrastructure](#page-5-0) [Data Manipulation](#page-23-0) [OSM Example](#page-28-0) [Time Series](#page-32-0) [API Extensions](#page-41-0) # Weighted Group Mean fmean(num\_vars(iris), iris\$Species, w) Sepal.Length Sepal.Width Petal.Length Petal.Width 4.932130 3.378306 1.479969 0.2246907 ## setosa 4.932130 3.378306 1.479969 0.2246907 ## versicolor 5.893926 2.764235 4.213325 1.2809271 3.009451 5.647726 2.0461023 iris  $|>$  add\_vars(w)  $|>$  fgroup\_by(Species)  $|>$  fmean(w) # use keep.w = FALSE to omit sum.w Sepal.Length Sepal.Width Petal.Length Petal.Width % sum.w Sepal.Length Sepal.Width Petal.Length Petal.Width <br>07939 4.932130 3.378306 1.479969 0.2246907 ## 1 setosa 46.07939 4.932130 3.378306 1.479969 0.2246907 ## 2 versicolor 37.53640 5.893926 2.764235 4.213325 1.2809271 ## 3 virginica 37.88109 6.648945 3.009451 5.647726 2.0461023 # Grouping and/or weighting has little overhead microbenchmark(base = lapply(num\_vars(iris), weighted.mean, w),  $clp_w = fmean(num_vars(iris), w = w),$ clp  $g = \text{fmean(num vars(iris)}, \text{iris$Species)}$ ,  $clp\_g\_w = \text{fmean(num\_vars(iris), iris$Species, w)}$ ## Unit: microseconds ## expr min lq mean median uq max neval ## base 13.366 13.9605 16.59434 14.965 15.6825 94.259 100  $\text{clp }$  W 2.911 3.1160 3.30132 3.280 3.4030 4.879 ## clp\_g 6.232 6.4370 6.88226 6.601 6.8470 26.240 100 ## clp\_g\_w 6.273 6.4780 6.79411 6.642 6.8470 12.423 100 # # Here a benchmark with 10M obs. averaged over 1M groups library(data.table) # Serial CRAN Binary for M1 MAC  $g \leftarrow$  sample.int(1e6, 1e7, replace = TRUE);  $w \leftarrow abs(rnorm(1e7))$ dt  $\leftarrow$  setkey(data.table(x, g), g); g  $\leftarrow$  GRP(g) microbenchmark(clp = fmean(x, na.rm = FALSE), clp\_g = fmean(x, g, use.g.names = FALSE, na.rm = FALSE),  $\text{clp\_g\_w}$  = fmean(x, g, w, use.g.names = FALSE, na.rm = FALSE), dt = dt[, mean(x), keyby = g]) ## Unit: milliseconds ## expr min lq mean median uq max ## clp 9.316061 9.375306 9.450482 9.403309 9.502652 9.763125 ## clp\_g 12.668918 13.442506 14.826425 13.882784 16.171425 47.235854 ## clp\_g\_w 46.979932 53.915656 57.739099 57.505493 59.045514 96.965000 ## dt 134.898528 139.757561 145.082348 141.236000 142.593265 176.611887 Sebastian Krantz Sebastian Krantz UseR 2022 [collapse](#page-0-0) 10 / 47

### <span id="page-10-0"></span>Considerations with Missing Data

```
collap(wlddev, GINI ~ country, list(mean, median, min, max, sum, prod),
      na.rm = TRUE, give.names = FALSE |> head()
## country mean median min max sum prod
## 1 Afghanistan NaN NA Inf -Inf 0.0 1.000000e+00
## 2 Albania 31.41111 31.7 27.0 34.6 282.7 2.902042e+13
## 3 Algeria 34.36667 35.3 27.6 40.2 103.1 3.916606e+04
                      NaN NA Inf -Inf 0.0 1.000000e+00<br>NaN NA Inf -Inf 0.0 1.000000e+00
## 5 Andorra NaN NA Inf -Inf 0.0 1.000000e+00
           Angola 48.66667 51.3 42.7 52.0 146.0 1.139065e+05
# collapse is very consistent here: computations on NA yield NA
collap(wlddev, GINI ~ country, list(fmean, fmedian, fmin, fmax, fsum, fprod),
      give.names = FALSE) |> head()<br>country fmean fmedian
## country fmean fmedian fmin fmax fsum fprod
       Afghanistan NA NA NA NA<br>Albania 31.41111 31.7 27.0 34.6
## 2 Albania 31.41111 31.7 27.0 34.6 282.7 2.902042e+13
## 3 Algeria 34.36667 35.3 27.6 40.2 103.1 3.916606e+04
## 4 American Samoa NA NA NA NA NA NA
## 5 Andorra NA NA NA NA NA NA
## 6 Angola 48.66667 51.3 42.7 52.0 146.0 1.139065e+05
```
#### Inspired by commercial software like STATA

. collapse (mean) mean=GINI (median) median=GINI (min) min=GINI (max) max=GINI (sum) sum=GINI. by(country) . list in 1/6, separator(10)

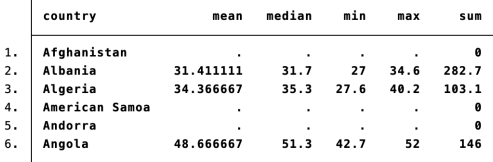

## <span id="page-11-0"></span>Considerations with Labelled Data

Base R/dplyr often drops attributes such as labels

```
wlddev |>
 ftransform(pop_units = units::as_units(POP / 1000, "kg")) |>fgroup_by(country) |>
 fselect(PCGDP, pop_units) |>
 fmean() > str()## 'data.frame': 216 obs. of 3 variables:
## $ country : chr "Afghanistan" "Albania" "Algeria" "American Samoa" ...
## ..- attr(*, "label")= chr "Country Name"
## $ PCGDP : num 484 2819 3532 10071 40083 ...
## ..- attr(*, "label")= chr "GDP per capita (constant 2010 US$)"
## $ pop_units: Units: [kg] num 18362.3 2708.3 25305.3 43.1 51.5 ...
## ..- attr(*, "label")= chr "Population, total"
#
library(dplyr)
wlddev |>
 mutate(pop_units = units::as_units(POP / 1000, "kg")) |>
 groun by (country) |>summarise(across(c(PCGDP, pop_units), mean, na.rm = TRUE)) |> str()
## tibble [216 x 3] (S3: tbl_df/tbl/data.frame)
## $ country : chr [1:216] "Afghanistan" "Albania" "Algeria" "American Samoa" ...
## ..- attr(*, "label")= chr "Country Name"
## $ PCGDP : num [1:216] 484 2819 3532 10071 40083 ...
## $ pop_units: Units: [kg] num [1:216] 18362.3 2708.3 25305.3 43.1 51.5 ...
```
#### collapse Statistical Functions generally keep attributes<sup>1</sup>

<sup>1</sup> Exceptions are if results don't have the same data type, and aggregations on matrices, and 'ts' objects. Attributes "names", "dim", "dimnames", "row-names" etc. are always adjusted as necessary. When using base R functions in data aggregation commands, collapse also applies these conditions to apply attributes ex-post.

# <span id="page-12-0"></span>The TRA() Function

For (grouped) replacing and sweeping out statistics (by reference) Syntax:

TRA(x, STATS, FUN =  $"$ -",  $g$  = NULL, set = FALSE, ...)  $setTRA(x, STATS, FUN = "-", g = NULL, ...)$ 

where STATS is a vector/matrix/list of statistics to transform x.

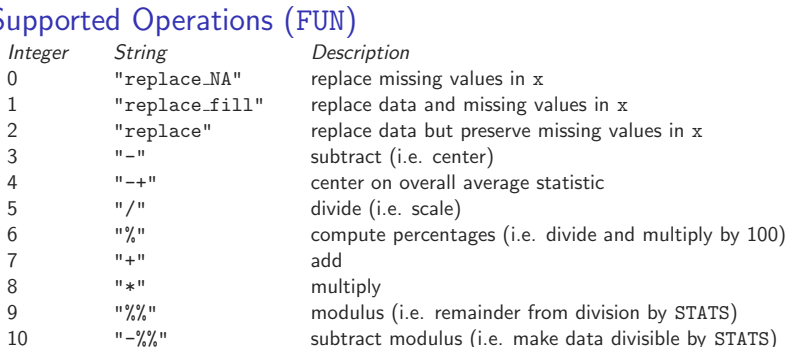

# Supported Operations (FUN)

# <span id="page-13-0"></span>The TRA() Function

TRA() is called internally in the Fast Statistical Functions, the TRA argument is passed to FUN. Thus the following two are equivalent:

```
fmean(x, g, w, "--") # TRA = "-"
TRA(x, fmean(x, g, w), "-", g)
```
where x can be any data object and  $g/w$  can be NULL/omitted. Similarly the following two transform data by reference.

```
fmean(x, g, w, "-", set = TRUE)setTRA(x, framean(x, g, w), "-", g)attach(iris)
all_obj_equal(Sepal.Length - ave(Sepal.Length, Species),
            fmean(Sepal.Length, Species, TRA = "-"),
            TRA(Sepal.Length, fmean(Sepal.Length, Species), "-", Species))
## [1] TRUE
microbenchmark(base = Sepal.Length - ave(Sepal.Length, Species),
             fmean = fmean(Sepal.Length, Species, TRA = "-"),
             fmean_TRA = TRA(Sepal.Length, fmean(Sepal.Length, Species), "-", Species))
## Unit: microseconds
## expr min lq mean median uq max neval
## base 23.575 24.518 26.28346 25.1330 26.0555 73.472 100
## fmean 4.305 4.715 5.08810 4.9200 5.2480 9.430 100
## fmean_TRA 5.330 5.658 6.05037 5.8835 6.1090 21.443 100
detach(iris)
```

```
library(magrittr)
num vars(iris) %<>% na_insert(prop = 0.05)
#
# Missing value imputation by reference using the Species-median
num vars(iris) |> fmedian(iris$Species, TRA = "replace NA", set = TRUE)
#
# Different grouped and/or weighted transformations at once
mtcars |> ftransform(A = fsum(mpg, TRA = "%"),
                     B = mpg > fmedian(mpg, cyl, TRA = "replace fill").
                     C = \text{fmedian}(\text{mpy}, \text{list}(vs, am), wt, "="D = \text{fmean}(\text{mpg}, \text{vs},, 1L) > \text{fmean}(\text{mpg}, \text{am},, 1L)) |> head(3)
## mpg cyl disp hp drat wt qsec vs am gear carb A B
                 21.0 6 160 110 3.90 2.620 16.46 0 1 4 4 3.266449 TRUE<br>21.0 6 160 110 3.90 2.875 17.02 0 1 4 4 3.266449 TRUE
## Mazda RX4 Wag 21.0 6 160 110 3.90 2.875 17.02 0 1 4 4 3.266449 TRUE
## Datsun 710 22.8 4 108 93 3.85 2.320 18.61 1 1 4 1 3.546430 FALSE
## C D
## Mazda RX4 1.3 FALSE
## Mazda RX4 Wag 1.3 FALSE
\# Datsun 710 -7.6 TRUE
#
# Row and columns-wise Arithmetic operators based on TRA()
mtcars %c/% mtcars |> head(2)
## mpg cyl disp hp drat wt qsec vs am gear carb
## Mazda RX4 1 1 1 1 1 1 1 NaN 1 1 1
## Mazda RX4 Wag 1 1 1 1 1 1 1 1 NaN 1
#
mtcars \mathcal{X}-\mathcal{Y} fmedian(mtcars) |> head(2)
## mpg cyl disp hp drat wt qsec vs am gear carb
## Mazda RX4 1.8 0 -36.3 -13 0.205 -0.705 -1.25 0 1 0 2
## Mazda RX4 Wag 1.8 0 -36.3 -13 0.205 -0.450 -0.69 0 1 0 2
```
# <span id="page-15-0"></span>Efficient Inputs: Grouping Objects

The g argument can process any vectors / list of vectors defining a grouping. Grouping is relatively expensive, thus collapse exports its grouping algorithms enabling optimization of repeated grouping. The main function to group data, GRP(), returns a list-like object of class 'GRP', which can be passed to g/by arguments.

#### Syntax:

```
GRP(X, by = NULL, sort = TRUE, decreasing = FALSE,na.last = TRUE, return.groups = TRUE,
    return.order = sort, method = "auto", \ldots)
```

```
\sigma <- GRP(iris, by = \tilde{ } Species)
print(g)
## collapse grouping object of length 150 with 3 ordered groups
##
## Call: GRP.default(X = iris, by = "Species), X is sorted
##
## Distribution of group sizes:
## Min. 1st Qu. Median Mean 3rd Qu. Max.
## 50 50 50 50 50 50
##
## Groups with sizes:
## setosa versicolor virginica
## 50 50 50
```
# <span id="page-16-0"></span>Efficient Inputs: Grouping Objects

```
# Contains useful information for many kinds of grouped operations
str(g)## Class 'GRP' hidden list of 9
## $ N.groups : int 3
## $ group.id : int [1:150] 1 1 1 1 1 1 1 1 1 1 ...
## $ group.sizes : int [1:3] 50 50 50
## $ groups :'data.frame': 3 obs. of 1 variable:
## ..$ Species: Factor w/ 3 levels "setosa","versicolor",..: 1 2 3
## $ group.vars : chr "Species"
## $ ordered : Named logi [1:2] TRUE TRUE
## ..- attr(*, "names")= chr [1:2] "ordered" "sorted"
## $ order : int [1:150] 1 2 3 4 5 6 7 8 9 10 ...
## ..- attr(*, "starts")= int [1:3] 1 51 101
## ..- attr(*, "maxgrpn")= int 50
## ..- attr(*, "sorted")= logi TRUE
## $ group.starts: int [1:3] 1 51 101
              : language GRP.default(X = iris, by = "Species)
#
# 0-cost input for grouped computations
fmean(num_vars(iris), g)<br>## Sepal Leng
## Sepal.Length Sepal.Width Petal.Length Petal.Width
                 5.002 3.422 1.464<br>5.902 2.768 4.256## versicolor 5.902 2.768 4.256 1.322
## virginica 6.596 2.974 5.548 2.032
#
# This performs a subset using the group.starts element (extremely fast)
ffirst(num_vars(iris), g, na.rm = FALSE)
            Sepal.Length Sepal.Width Petal.Length Petal.Width
## setosa 5.1 3.5 1.4 0.2
## versicolor 7.0 3.2 4.7 1.4
## virginica 6.3 3.3 6.0 2.5
```
#### <span id="page-17-0"></span>Example Application: Global Value Chain Analysis

```
# EORA 2021 Global Supply Chain Database, decomposed using the 'decompr' package.
str(VB$^*1990`C("VB", "O")]) # O is Output, VB is the Value-Added Shares Matrix ~200MB RAM
## List of 2
## $ VB: num [1:4888, 1:4888] 0.894008 0.000698 0.000618 0.00722 0.00046 ...
## ..- attr(*, "dimnames")=List of 2
    \ldots \ldots : chr [1:4888] "AFG.AGR" "AFG.FIS" "AFG.MIN" "AFG.FBE" \ldots## .. ..$ : chr [1:4888] "AFG.AGR" "AFG.FIS" "AFG.MIN" "AFG.FBE" ...
## ..- attr(*, "long")= logi FALSE
    \ldots attr(*, "k")= chr [1:188] "AFG" "ALB" "DZA" "AND" \ldots## ..- attr(*, "i")= chr [1:26] "AGR" "FIS" "MIN" "FBE" ...
    \ldots - attr(*, "decomposition")= chr "leontief"
## ..- attr(*, "post")= chr "none"
## $ O : Named num [1:4888] 209890 11125 44005 234718 49507 ...
## ..- attr(*, "names")= chr [1:4888] "AFG.AGR" "AFG.FIS" "AFG.MIN" "AFG.FBE" ...
# Check Value-Added Shares Matrix
\text{supply(VB, function(x) mean(fsum(x$VB, na.rm = FALSE, nthreads = 4))) } > round(3)
## 1990 1991 1992 1993 1994 1995 1996 1997 1998 1999 2000 2001 2002 2003 2004 2005
## 1 1 1 1 1 1 1 1 1 1 1 1 1 1 1 1
## 2006 2007 2008 2009 2010 2011 2012 2013 2014 2015 2016 2017 2018 2019 2020 2021
## 1 1 1 1 1 1 1 1 1 1 1 1 1 1 1 1
#
# Grouping defining aggregation to 11 world regions
(rsg <- GRP(paste(rcodes_long, scodes_long, sep = "."), sort = FALSE))
## collapse grouping object of length 4888 with 286 groups
##
## Call: GRP.default(X = paste(rcodes long, scodes long, sep = "."), sort = FALSE)
##
## Distribution of group sizes:
## Min. 1st Qu. Median Mean 3rd Qu. Max.
## 3.00 6.00 10.00 17.09 28.00 50.00
##
## Groups with sizes:
## SAS.AGR SAS.FIS SAS.MIN SAS.FBE SAS.TEX SAS.WAP
## 8 8 8 8 8 8
```
Sebastian Krantz

## <span id="page-18-0"></span>Example Application: Global Value Chain Analysis

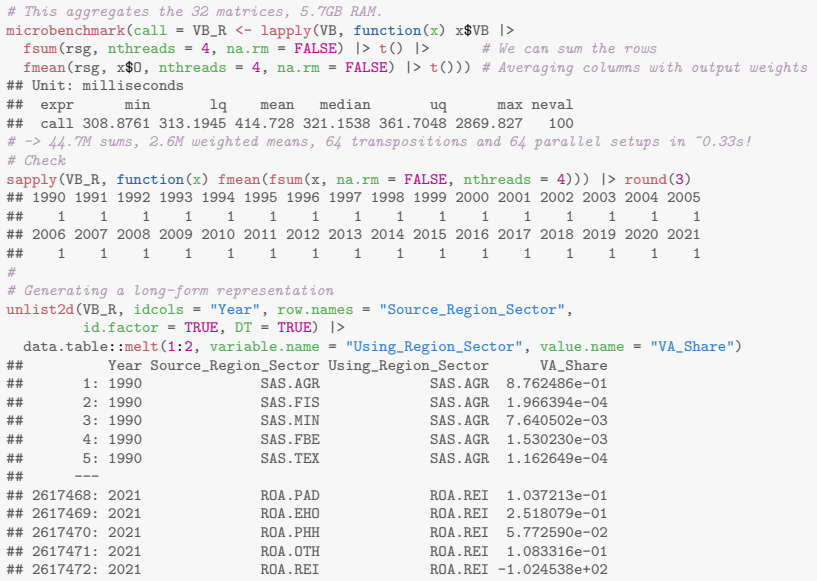

#### <span id="page-19-0"></span>Efficient Inputs: Factors

Apart from 'GRP' objects, collapse can also directly use factors in many operations. The qF() function efficiently creates factors:

```
x \leftarrow na_insort(rnorm(1e7), prop = 0.01) # 10 million obs, 1% missingg \leftarrow sample.int(1e6, 1e7, TRUE) # 1 million random groups
svstem.time(gg <- GRP(g))
## user system elapsed
## 0.153 0.012 0.165
# Factor generation: same as factor(g, exclude = NULL)
system.time(f \leftarrow qF(g, na.exclude = FALSE))## user system elapsed
## 0.113 0.012 0.124
# The "na.included" class signifies that the factor contains no integer missing values
class(f)
## [1] "factor" "na.included"
# Internal check for factors before C/C++, if fails, a level is added for missing values
collapse:::is.nmfactor
## function (x)
## inherits(x, "factor") && (inherits(x, "na.included") || !anyNA(unclass(x)))
## <bytecode: 0x109b6d8b0>
## <environment: namespace:collapse>
# Testing, f2 does not have the additional class
f2 <- `class<-`(f, "factor")
microbenchmark(fmean(x, g), fmean(x, gg), fmean(x, gg, na.rm = FALSE), fmean(x, f), fmean(x, f2),
             ffirst(x, gg, na.rm = FALSE))## Unit: milliseconds
## expr min lq mean median
## fmean(x, g) 146.060983 150.493309 155.02585 152.197822
                 fmean(x, gg) 25.354564 27.709625 29.48497 29.022157
## fmean(x, gg, na.rm = FALSE) 13.184534 13.783585 15.61769 14.128067
## fmean(x, f) 24.847271 27.503661 29.47271 29.248580
## fmean(x, f2) 28.450433 31.447553 33.41934 32.811829
## ffirst(x, gg, na.rm = FALSE) 3.150153 3.588792 3.79700 3.676347
 Sebastian Krantz
 Sebastian Krantz UseR 2022 collapse 20 / 47
```
## <span id="page-20-0"></span>Efficient Inputs: Quick-Group Objects

Factor creation can be expensive when levels need to be coerced to character. Thus collapse introduces a factor-light class 'qG':

```
system.time(qg <- qG(g, na-exclude = FALSE)) # No big gain as integer -> character is efficient
## user system elapsed
## 0.126 0.009 0.136
str(qg) # qG() behaves just like qF(), just doesn't create levels
## 'qG' int [1:10000000] 454560 840953 816728 39316 524168 6380 219287 837126 107389 900329 ...
## - attr(*, "N.groups")= int 999953
attr(g, "N.groups") \leftarrow fhdistinct(g) \# Can also simply turn the vector q into oneclass(g) \leftarrow c("qG", "na.included")microbenchmark(fmean(x, qg), fmean(x, g)) # Sorting does not really matter here
## Unit: milliseconds
## expr min lq mean median uq max neval
## fmean(x, qg) 27.42310 29.75690 33.39924 31.80352 34.69736 97.40280 100
## fmean(x, g) 27.27349 30.18986 33.25877 32.10368 34.70744 50.71868 100
```
#### $qG()$  also sorts. Setting sort = FALSE in  $qF() / qG() / GRP()$  calls group(), to group (multivariate) data in first-appearance-order:

```
attributes(g) \leftarrow NULL # Notice the performance gain of not sorting.
system.time(qg \leftarrow \text{group}(g)) # on unsorted data, setting sort = FALSE can give a large speedup
## user system elapsed
## 0.085 0.010 0.095
str(qg) # also 'qG', so we can use it for 0-cost grouping as well
## 'qG' int [1:10000000] 1 2 3 4 5 6 7 8 9 10 ...
## - attr(*, "N.groups")= int 999953
microbenchmark(fmean(x, g), fmean(x, g, TRA = "replace fill")) # A paradox?
## Unit: milliseconds
## expr min lq mean median uq
                      fmean(x, g) 146.6723 150.7583 155.5740 153.8852 159.0192
## fmean(x, g, TRA = "replace_fill") 114.1253 117.8344 122.0243 120.1109 125.1906
 Sehastian Krantz
 Sebastian Krantz UseR 2022 collapse 21 / 47
```
# <span id="page-21-0"></span>Fast Grouping and Ordering: Summary

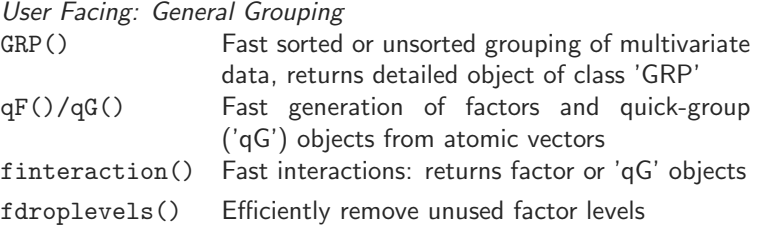

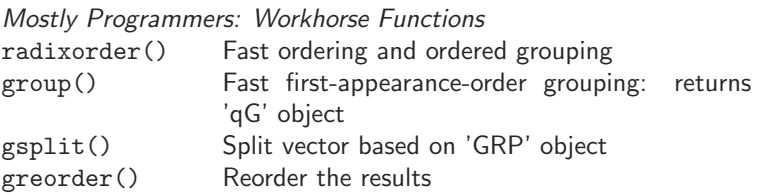

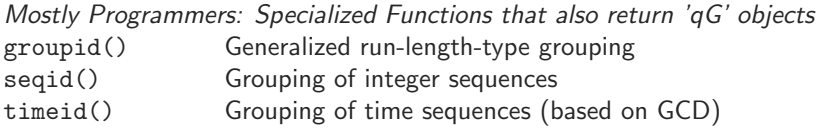

# <span id="page-22-0"></span>Further Data Transformation Functions

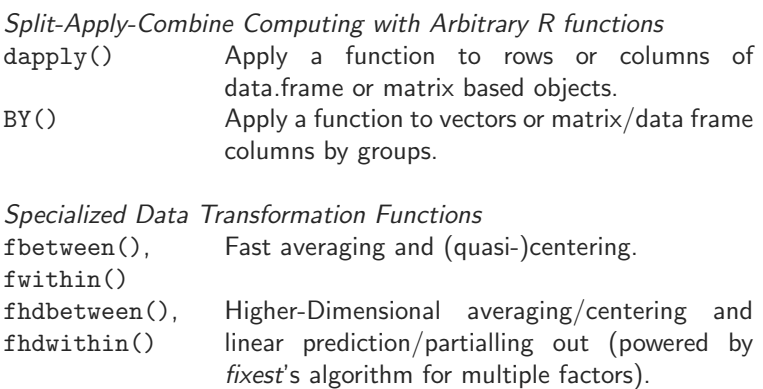

fscale() (advanced) scaling and centering.

fdiff() (Quasi-, Log-, Iterated-) differences fgrowth() (Compounded-) growth rates

Time / Panel Series Functions fcumsum() Cumulative sums flag() Lags and leads

## <span id="page-23-0"></span>Data Manipulation Functions

Mostly performance improved versions of base R and dplyr functions, but with some minor differences / improvements.

fselect(), fsubset(), [f/set]transform[v](), fgroup by(), fmutate(), fsummarise(), across() (internal), roworder[v](), colorder[v](), [f/set]rename(), [set]relabel()

set\* functions modify data by reference. fgroup\_by() creates a class-agnostic grouped data frame (i.e. all other methods apply).

```
# Grouping data.table and scaling within groups
qDT(mtcars) |> fgroup_by(cyl, vs, am) |> fselect(-(hp:qsec)) |> fscale()
## cyl vs am mpg disp gear carb
## 1: 6 0 1 0.5773503 0.5773503 -0.5773503 -0.5773503
## 2: 6 0 1 0.5773503 0.5773503 -0.5773503 -0.5773503
## ---
## 31: 8 0 1 -0.7071068 -0.7071068 NaN 0.7071068
## 32: 4 1 1 -1.4652937 1.6593867 -0.3779645 1.0690450
##
## Grouped by: cyl, vs, am [7 | 5 (3.8) 1-12]
```
Stats: [N.groups | Mean (SD) Min-Max] - latter 4 on group sizes.

#### <span id="page-24-0"></span>collapse is efficient: in syntax evaluation, grouping and computing

```
fdim(wlddev)
## [1] 13176 13
microbenchmark( # A typical short pipeline
 collapse_base = qTBL(wlddev) |>
   fsubset(year >= 1990) |>
   fmutate(ODA_POP = ODA / POP) |>
   fgroup_by(region, income, OECD) |>
   fsummarise(across(PCGDP:POP, sum, na.rm = TRUE)) |>
   roworder(income, -PCGDP),
 collapse_optimized = qTBL(wlddev) |>
   fsubset(year >= 1990, region, income, OECD, PCGDP:POP) |>
   fmutate(ODA_POP = ODA / POP) |>
   fgroup_by(1:3, sort = FALSE) |> fsum() |>
   roworder(income, -PCGDP),
 dplyr = qTBL(wlddev) |>
   filter(year >= 1990) |>
   mutate(ODA POP = ODA / POP) |>
   group_by(region, income, OECD) |>
   summarise(across(PCGDP:POP, sum, na.rm = TRUE), .groups = "drop") |>
   arrange(income, desc(PCGDP)),
 data.table = qDT(wlddev)[, ODA_POP := ODA / POP][
  year >= 1990, lapply(.SD, sum, na.rm = TRUE).
  by = .(region, income, OECD), .SDcols = PCGDP:ODA_POP][
  order(income, -PCGDP)])
## Unit: microseconds
                expr min lq mean median uq max neval
## collapse_base 364.039 436.7115 519.6012 471.1925 494.6445 4407.254 100
## collapse_optimized 258.054 289.5010 327.5986 306.1880 328.4305 1546.397 100
## dplyr 16756.454 17556.7125 19484.8138 19399.4780 20603.2995 37717.950 100
## data.table 1051.445 1144.8635 1395.1398 1269.0115 1310.8725 3789.876 100
```
<span id="page-25-0"></span>

[What is collapse?](#page-2-0) [Core Statistical Infrastructure](#page-5-0) [Data Manipulation](#page-23-0) [OSM Example](#page-28-0) [Time Series](#page-32-0) [API Extensions](#page-41-0)

#### With Fast Statistical Functions, fsummarise and fmutate essentially translate syntax.

```
library(magrittr)
# Ad-hoc grouping, often fastest
mtcars |> ftransform(mpg_sum = fsum(mpg, cyl, TRA = "replace_fill"))
#
# ftransform() natively ignores grouped data, these are also equivalent
mtcars %>% feroup by(cyl) %>% ftransform(mpg_sum = fsum(mpg, GRP(.), TRA = "replace fill"))
mtcars |> fgroup by(cyl) |> fmutate(mpg_sum = fsum(mpg))
#
# The syntax translation allows for cutomizations e.g. specifying a different TRA argument
mtcars |> fgroup by(cyl) |> fmutate(mpg_prop = mpg / fsum(mpg)) # Slower
mtcars \triangleright fgroup by(cyl) \triangleright fmutate(mpg_prop = fsum(mpg, TRA = "/")) # Faster
#
# Whenever a fast function is found in a call, the whole expression is vectorized
mtcars | fgroup by(cyl) | fmutate(mpg prop2 = fsum(mpg) / sum(mpg)) # This does not give ones
#
# ftransform is useful also because it allows nested pipelines
mtcars %>% fgroup by(cyl) %>% ftransform(fselect(., hp:qsec) %>% fbetween() %>%
                                            fungroup() \frac{1}{2}\frac{1}{2} fsum(TRA = "/"))
# These two are thus also equivalent
mtcars %>% fgroup by(cyl) %>% ftransform(fselect(., hp:qsec) %>% fsum(TRA = "/"))
mtcars %>% fgroup_by(cyl) %>% fmutate(across(hp:qsec, fsum, TRA = "/"))
# Finally, with fast functions we can always add set = TRUE, to transform by reference
mtcars %>% fgroup by(cyl) %>% fmutate(across(hp:qsec, fsum, TRA = "/", set = TRUE)) |> invisible()
# -> Note that the data is not grouped by reference, only transformed, so mtcars is not grouped
# An added feature of across() is that we can apply functions to data subsets with .apply = FALSE
mtcars %>% fgroup by(cyl) %>% fsummarise(across(hp:qsec, \langle x \rangle qDF(pwcor(x), "var"), .apply = FALSE))
```
Apart from fsummarise and fmutate, all other manipulation functions *deliberately ignore* grouped data!

### <span id="page-26-0"></span>Further Functions: Select, Replace and Add Variables

```
## Select and replace columns by names, indices, logical vectors,
## regular expressions or using functions to identify columns
get\_vars(x, vars, return = "data", regex = FALSE, ...)get\_vars(x, vars, regex = FALSE, ...) \leftarrow value
```

```
## Add columns at any position within a data. frame
add\_vars(x, ..., pos = "end")add\_vars(x, pos = "end") \leftarrow value
```
Can also select and replace by data type, or return names or indices of variables of a certain type: fully in C!

```
## Select and replace columns by data type
num\_vars(x, return = "data")num vars(x) \leftarrow value
cat_vars(x, return = "data") \# !is.numeric
cat_vars(x) <- value
char vars(x, return = "data")
char vars(x) <- value
fact_{vars}(x, return = "data")fact vars(x) \leftarrow value
logi_vars(x, return = "data")logi_vars(x) <- value
date_vars(x, return = "data") # 'Date', 'POSIXct' or 'POSIXlt'
date\_vars(x) <- value
```
## <span id="page-27-0"></span>Other Programming Functions

Quick Conversions: matrices  $\Leftrightarrow$  data[frames/tables/tibbles]  $\Leftrightarrow$  lists qDF(),  $qDT()$ ,  $qTBL()$ ,  $qM()$ ,  $mrt1()$ ,  $mct1()$ 

#### Selected Utilities

```
massign(), %=\%, .c(), vlabels[\langle -](\rangle, namlab(),copyAttrib(), unattrib(), %!in%, f[n]unique()
```
#### (Memory) Efficient Programming  $[any/all]v(x, value)$  # Faster than any/all(x == value)  $allNA(x)$  # Faster than  $all(is.na(x))$ whichv(x, value, invert = F)# Faster than which(x  $(!/=)=$  value) whichNA(x, invert = FALSE) # Faster than which( $(!)$ is.na $(x)$ )  $x \text{ % } (!/=)=\text{ % value}$  # Infix for which  $v(v, value, TRUE/FALSE)$  $setv(X, v, R, ...)$  #  $x[x(!/=)=v]{<-r / x[v]{--[v]} (by reference)}$ setop(X, op, V, rowwise = F)# Faster than  $X \le -X + \frac{1}{x}$  // V (by reference)  $X \frac{1}{6} (+/-/*//!) = % V$  # Infix for setop(X, "+/-/\*//", V)  $max(\mathbf{x})$  # Fast:  $if(anyMA(x))$   $x[:is, na(x)]$  else x,  $na\_omit(X, cols = NULL, ...)$ # Faster na.omit for matrices and data frames vlengths( $X$ , use.names=TRUE) # Faster version of lengths()  $frame(x, na.rm = TRUE)$  # Much faster base::range  $fdim(X)$  # Faster dim for data frames

# <span id="page-28-0"></span>Case Study: Open Street Map

This is work in progress to evaluate the effects of road quality improvement on local economic activity in Africa at a continent scale using Open Street Map. The approach followed here is to study the growth of the map in the vicinity of upgraded roads, assigning weights to different types of features (shops, restaurants, etc.) based on how they relate to aggregate spatial activity.

```
library(qs)
library(collapse)
library(data.table)
library(fastmap)
features_long <- qread(paste0(path, "/africa_osm_history_2010_2022_features_long.qs"))
nearest_features <- qread(paste0(path, "/roads_nearest_features.qs"))
q = q aread(paste0(path, "/feature_weights.qs")) |> list2env(envir = environment())
## <environment: R_GlobalEnv>
#
# Setting monthly frequency and getting rid of sub-monthly changes.
features_long <- features_long |>
  ftransform(validFromMonth = zoo::as.yearmon(validFrom),
             validToMonth = zoo::as.yearmon(validTo)) |>
  funique(cols = .c(osmId, validFromMonth, validToMonth)) |>
  fsubset(validFromMonth < validToMonth) |>
  fgroup_by(osmId) |>
  fsummarise(category = fmode(category),
             validFromMonth = fmin(validFromMonth),
             validToMonth = fmax(validToMonth)) |> qDT()
```

```
# OSM Africa, changes in 26 feature categories since 2010.
head(features_long, 3)<br>## 08mLd
                        category validFromMonth validToMonth<br>shop Nov 2010 Aug 2015
## 1: node/1000010065 shop Nov 2010 Aug 2015
## 2: node/1000064915 school Nov 2010 Jan 2022
## 3: node/1000064925 amenity_other Nov 2010 Jan 2022
fndistinct(features_long)
## osmId category validFromMonth validToMonth
## 2756810 26 144 144
# Jan 2010 to Jan 2022 to be precise
features_long |> fselect(validFromMonth, validToMonth) |> dapply(frange)
## validFromMonth validToMonth
          Jan 2010 Feb 2010<br>Dec 2021 Jan 2022
## 2: Dec 2021
#
# OSM roads with all features <= 25km from the road (+distance in m)
str(nearest_features[1:3])
## List of 3
## $ way/1000335115: Named num [1:51] 24118 19306 7640 18133 17331 ...
## ..- attr(*, "names")= chr [1:51] "node/7963593285" "node/8007133985" "way/1000335133" "way/615633421" ...
## $ way/1000335119: Named num [1:38] 12138 220 21243 23954 22987 ...
## ..- attr(*, "names")= chr [1:38] "node/8007133985" "way/1000335133" "way/509844677" "way/615633421" ...
## $ way/1000356515: Named num [1:98] 24940 24787 24481 24211 24008 ...
## ..- attr(*, "names")= chr [1:98] "node/2290522162" "node/2290522164" "node/2290522166" "node/2290522168" ...
qsu(vlengths(nearest_features))<br>## N Mean S
## N Mean SD Min Max
## 69961 1073.0581 3577.5943 0 88054
#
# Finally, a set of weights reflecting features contribution to economic activity
qsu(parametric$weights) # nonparametric$weights: alternative weights estimate
## N Mean SD Min Max
## 26 4.3706 4.5139 -0.0814 18.6303
sort(parametric$weights, decreasing = TRUE) |> head()
## marketplace line fuel amenity_other university edu_alt
## 18.630274 12.593628 9.816919 9.341456 8.687138 6.973102
 Sebastian Krantz Collapse 30 / 47
```

```
# Creating monthly timeline.
timeline \le zoo:: as.yearmon(seq(2010, 2022, by = 1/12))
(ng <- length(timeline))
## [1] 145
#
# Here creating uniform 'qG' columns representing time, and weight columns
settransform(features_long,
 VFMg = timeid(validFromMonth) |> setattr("N.groups", ng),
 VTMg = timeid(validToMonth) \frac{1}{2} 1L |> setattr("N.groups", ng),<br>w unit = 1. # Baseline: no
                                                  # Baseline: no feature specific weights
 w_p = unname(parametric$weights[category]), # Parametric (main) estimate
 w_npm = unname(nonparametric$weights[category]) # Nonparametric estimate
)
head(features_long, 3)<br>## cos\pi d## osmId category validFromMonth validToMonth VFMg VTMg w_unit w_pm w_npm
## 1: node/1000010065 shop Nov 2010 Aug 2015 11 68 1 0.2127659 4.000000
## 2: node/1000064915 school Nov 2010 Jan 2022 11 145 1 1.7990378 1.975000
## 3: node/1000064925 amenity_other Nov 2010 Jan 2022 11 145 1 9.3414556 5.833333
#
# Creating a plain list of weights and time variables
fll <- .subset(features_long, .c(VFMg, VTMg, w_unit, w_pm, w_npm))
#
# Using fastmap to do a large lookup of the nearest feature indices
m <- fastmap()
m$mset(.list = features_long |> with(setNames(as.list(seq_along(osmId)), osmId)))
system.time(indlist \leq lapply(nearest features, function(x) m$mget(names(x))))
## user system elapsed
## 69.106 0.317 69.483
m$reset(); rm(m); gc()
## used (Mb) gc trigger (Mb) limit (Mb) max used (Mb)
## Ncells 6882241 367.6 18918195 1010.4
## Vcells 261136306 1992.4 403405934 3077.8 16384 797096613 6081.4
# Just a vector of weight variable names for efficient retrieval
w \leftarrow c(w_unit, w pm, w npm)
```

```
# Aggregate nearest features for each road using activity and inverse distance weights.
do agg \leq function(x, ind) { # For each nearest-feature distance vector to a road x
 if(length(x) < 1L) return(NULL)
 names(x) <- NULL
 x \leftarrow x[vlengths(ind, use.names = FALSE) > 0L]
 ind <- unlist(ind, use.names = FALSE)
 if(is.null(ind)) return(NULL)
 x[x \lt 100] \lt -100 # If within 100m of the road, the inverse distance weight is one<br>x \lt -100 / x # This gets inverse distance weights
                    # This gets inverse distance weights
 fllind \leq ss(fll, ind) # Efficient subsetting: get nearest features
 # Inverse-distance-weighted aggregation by month of initialization
 res <- fsum(fllind[w], fllind$VFMg, x, use.g.names = FALSE, na.rm = FALSE)
  # If some features are phased out before Jan 2022, need to subtract again
 if(!allv(fllind$VTMg, ng)) {
   res2 \leq fsum(fllind[w], fllind$VTMg, x, use.g.names = FALSE, na.rm = FALSE)
   res \frac{1}{6}-=% flag(res2, fill = 0, stubs = FALSE) # Phasing them out in the next period
  }
 c(list(YearMonth = timeline), for r = FALSED) # Cumulatively summing everything
}
#
# Computing: approx. 80 microseconds per road!!
system.time(roads_activity <- Map(do_agg, nearest_features, indlist))
## user system elapsed
## 5.863 0.381 6.250
#
# Creating final frame: balanced 145 months panel data
(roads_activity <- rbindlist(roads_activity, idcol = "osmId") |> setorder(osmId, YearMonth))
                     osmId YearMonth w_unit w_pm w_npm
## 1: way/1000335115 Jan 2010 0.00000 0.00000 0.0000
## 2: way/1000335115 Feb 2010 0.00000 0.00000 0.0000
## ---
## 9609004: way/99961478 Dec 2021 47.10345 70.63715 21.0553
## 9609005: way/99961478 Jan 2022 47.10345 70.63715 21.0553
```
#### <span id="page-32-0"></span>Time Series and Panel Series

collapse provides a flexible and high-performance architecture to perform time aware computations on time series and panel data.

```
fgrowth(airmiles) # growth rate
## Time Series:
## Start = 1937
## End = 1960
## Frequency = 1
                NA 16.50485437 42.29166667 54.02635432 31.65399240 2.38267148
## [7] 15.23272214 33.29253366 54.36179982 76.91850089 2.70679220 -2.09526927
## [13] 12.90754055 18.51029172 32.02549044 18.56899489 17.81609195 13.61111111
## [19] 18.18832369 12.83112165 13.31723459 0.01183899 15.49145721 4.25364720
#
# Creating irregular series by removing 5 random obs.
rmind <- -sample.int(length(airmiles), 5)
am ir \leq airmiles[rmind] # subsetting removes the class
t <- time(airmiles)[rmind] |> timeid()
#
# Computations with collapse are fully time aware
fgrowth(am\_ir, t = t)<br>## [1] NA
                        NA 31.653992 2.382671 15.232722 33.292534 NA<br>269 12.907541 NA 18.568995 17.816092 13.611111
## [8] 2.706792 -2.095269 12.907541
## [15] 18.188324 12.831122 NA 15.491457 4.253647
#
# And very general (here compounding to quarterly growth rates)
f_{\text{growth}}(am\_ir, -1:3, power = 1/4, t = t) |> head()<br>##
## FG1 -- G1 L2G1 L3G1
## [1,] NA 480 NA NA NA
## [2,] -6.6441599 1052 NA 21.672835 NA
## [3,] -0.5869529 1385 7.1170265 NA 30.33232
## [4,] -3.4825044 1418 0.5904184 7.749465 NA
## [5,] -6.9323937 1634 3.6081586 4.219880 11.63724
               NA 2178 7.4487718 11.325694 11.98298
```
<span id="page-33-0"></span>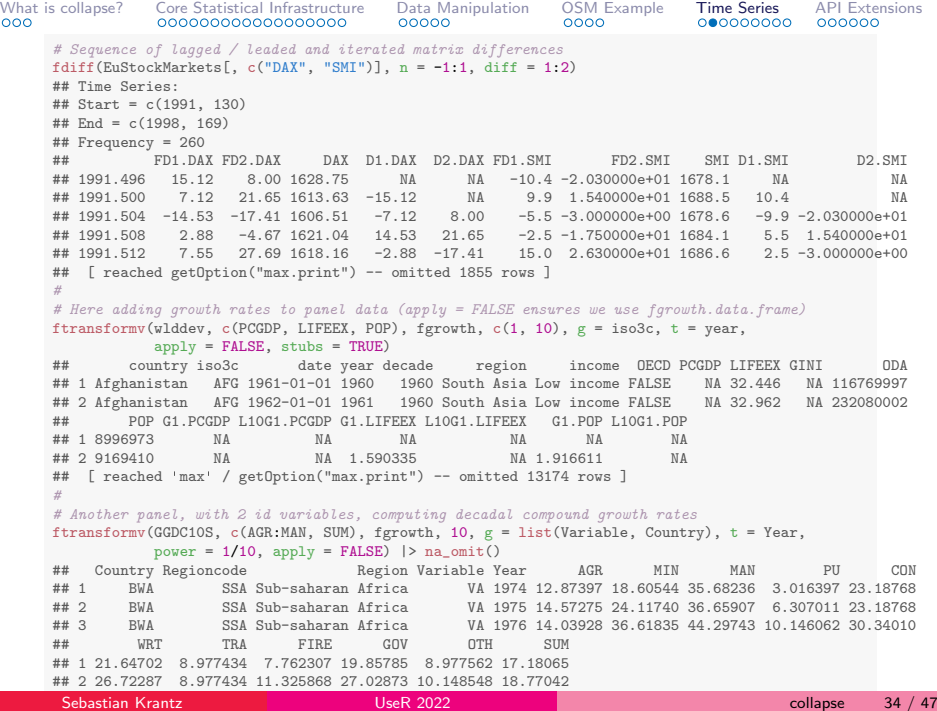

 $\mathcal{P}$  and  $\mathcal{P}$  are achieved in the contribution (  $\mathcal{P}$  ) -- orientation (  $\mathcal{P}$  rows  $\mathcal{P}$  rows  $\mathcal{P}$  rows  $\mathcal{P}$  rows  $\mathcal{P}$  rows  $\mathcal{P}$  rows  $\mathcal{P}$  rows  $\mathcal{P}$  reached  $\mathcal{P}$  rows  $\mathcal{P}$ 

<span id="page-34-0"></span>[What is collapse?](#page-2-0) [Core Statistical Infrastructure](#page-5-0) [Data Manipulation](#page-23-0) [OSM Example](#page-28-0) [Time Series](#page-32-0) [API Extensions](#page-41-0) collapse supported plm's 'pseries' and 'pdata.frame' classes from the very beginning. Flexibility and performance considerations lead to the creation of new classes 'indexes series' and 'indexed frame' to bring high-performance time-aware computations to all of  $R!$ 

```
# GDP per Capita, Life Expectancy, and Population for Germany since 1970, with artifical gaps at beginning
GER <- fsubset(wlddev, country == "Germany" & year >= 1970, year, PCGDP, LIFEEX, POP) |> ss(-c(2, 5))
# Indexing this data
GERI <- GER |> findex_by(year)
GERI # Tells us already that there are 2 missing periods<br>## vear PCGDP LIFEEX POP
## year PCGDP LIFEEX POP
## 1 1970 19681.32 70.63978 78169289
## 2 1972 21031.08 70.86700 78688452
## 3 1973 21966.55 71.01668 78936666
## [ reached 'max' / getOption("max.print") -- omitted 46 rows ]
##
## Indexed by: year [49 (51)]
# Computing growth rates (G = shortcut with some convenient defaults)G(GERI)
## year G1.PCGDP G1.LIFEEX G1.POP
## 1 1970 NA NA NA
## 2 1972 NA NA NA
## 3 1973 4.448017 0.2112167 0.3154389
## [ reached 'max' / getOption("max.print") -- omitted 46 rows ]
##
## Indexed by: year [49 (51)]
# Manipulation
G(GERI[1:10,1:3])
## year G1.PCGDP G1.LIFEEX
## 1 1970 NA NA
## 2 1972 NA NA
## 3 1973 4.448017 0.2112167
## 4 1975 NA NA
## 5 1976 5.400212 0.3255028
```
<span id="page-35-0"></span>[What is collapse?](#page-2-0) [Core Statistical Infrastructure](#page-5-0) [Data Manipulation](#page-23-0) [OSM Example](#page-28-0) [Time Series](#page-32-0) [API Extensions](#page-41-0) GERI |> fsubset(year < 2000, PCGDP, LIFEEX) |> fgrowth() ## PCGDP LIFEEX EDP LIFEEX ## 1 NA NA ## 2 NA NA ## 3 4.448017 0.2112167 ## 4 NA NA ## 5 5.400212 0.3255028 ## 6 3.581437 0.3483487 ## 7 3.098182 0.3611526 ## [ reached 'max' / getOption("max.print") -- omitted 21 rows ] ## ## Indexed by: year [28 (51)] fgrowth(GERI\$PCGDP) # creating indexed series: transfers index to PCGDP vector<br>## [1] NA NA 4.4480172 NA 5.4002121 3.5814371 3.0 NA 5.4002121 3.5814371 3.0981816 4.1043313 ## [9] 1.1986939 0.3762425 -0.3000578 1.8390342 3.1789872 2.5568836 2.2405350 ## [ reached getOption("max.print") -- omitted 34 entries ] ## attr(,"label") ## [1] "GDP per capita (constant 2010 US\$)" ## ## Indexed by: year [49 (51)] flag(fgrowth(GERI\$PCGDP,  $c(1, 10)$ ),  $c(1, 2)$ ) # Supports nested computations ## L1.G1 L2.G1 L1.L10G1 L2.L10G1 ## [1,] NA NA NA NA ## [2,] NA NA NA NA ## [3,] NA NA NA NA ## [ reached getOption("max.print") -- omitted 46 rows ] ## attr(,"label") ## [1] "GDP per capita (constant 2010 US\$)" ## attr(,"class") ## [1] "numeric" "matrix" ## ## Indexed by: year [49 (51)]

```
What is collapse? Core Statistical Infrastructure Data Manipulation OSM Example Time Series API Extensions
     # The amazing thing is that these also work: without any special methods being created
     with(GERI, fgrowth(PCGDP))<br>## [1] NA
                                NA 4.4480172 NA 5.4002121 3.5814371 3.0981816 4.1043313
     ## [9] 1.1986939 0.3762425 -0.3000578 1.8390342 3.1789872 2.5568836 2.2405350
     ## [ reached getOption("max.print") -- omitted 34 entries ]
     ## attr(,"label")
     ## [1] "GDP per capita (constant 2010 US$)"
      ##
     ## Indexed by: year [49 (51)]
     ftransform(GERI, PCGDP_growth = fgrowth(PCGDP))
      ## year PCGDP LIFEEX POP PCGDP_growth
     ## 1 1970 19681.32 70.63978 78169289 NA
      ## 2 1972 21031.08 70.86700 78688452
     ## 3 1973 21966.55 71.01668 78936666 4.448017
     ## [ reached 'max' / getOption("max.print") -- omitted 46 rows ]
      ##
     ## Indexed by: year [49 (51)]
     # This works not only with lm(), but ANY statistical model with standard formula interpretation...
     coef(lm(G(PCGDP) ~ G(LIFEEX), GERI))
     ## (Intercept) G(LIFEEX)
      ## 1.097664 2.603599
     \text{coeff}(\text{Im}(\text{G}(\text{PCGDP}) \cdot \text{G}(\text{LIFEEX}), unindex(GERI))) # Removing index: wrong result
     ## (Intercept) G(LIFEEX)
      ## 1.205007 2.436394
      # including packages like 'fixest', 'lfe' and 'plm' (see also ?to plm)
     library(fixest)
     wlddev |>
       findex by(iso3c, year) |>feols(G(PCGDP) ~ G(LIFEEX) | iso3c)
     ## OLS estimation, Dep. Var.: G(PCGDP)
     ## Observations: 8,806
      ## Fixed-effects: iso3c: 190
     ## Standard-errors: Clustered (iso3c)
      ## Estimate Std. Error t value Pr(>|t|)
     ## G(LIFEEX) 0.696164     0.164408     4.23438     3.5747e-05 ***
       Sebastian Krantz
      \bullet Sebastian Krantz and Codes: 0 '*' 0.01 '... UseR 2022
       Sebastian Krantz UseR 2022 collapse 37 / 47
```
<span id="page-37-0"></span>

[What is collapse?](#page-2-0) [Core Statistical Infrastructure](#page-5-0) [Data Manipulation](#page-23-0) [OSM Example](#page-28-0) [Time Series](#page-32-0) [API Extensions](#page-41-0)

#### All of this generalizes to complex panel data

```
GGDCI <- GGDC10S |> na_omit() |> ss(-3) |> findex_by(Variable, Country, Year)
G(GGDCI, cols = c("AGR", "MAN", "SUM"))<br>## Country Variable Year (31.AGR)
## Country Variable Year G1.AGR G1.MAN G1.SUM
## 1 BWA VA 1964 NA NA NA
## 2 BWA VA 1965 -3.524492 38.23529 4.9751645
## 3 BWA VA 1967 NA NA NA
## 4 BWA VA 1968 10.204082 -20.00000 -0.6102057
                 VA 1969 3.614458 185.18519 24.4977512
## [ reached 'max' / getOption("max.print") -- omitted 3370 rows ]
##
## Indexed by: Variable.Country [67] | Year [67]
```
#### So how does this work?

```
# An 'index df' = a data frame of factors identifying individual and/or time dimensions is attached
str(findex(GGDCI)) # the time factor has extra levels for missing periods
## Classes 'index_df', 'pindex' and 'data.frame': 3375 obs. of 2 variables:
## $ Variable.Country: Factor w/ 67 levels "VA.BWA","EMP.BWA",..: 1 1 1 1 1 1 1 1 1 1 ...
                     : Ord.factor w/ 67 levels "1947"<"1948"<..: 18 19 21 22 23 24 25 26 27 28 ...
## - attr(*, "nam")= chr [1:3] "Variable" "Country" "Year"
# Each series in the frame is an indexed series, with an external pointer to the index
str(with(GGDCI, AGR))
## 'indexed_series' num [1:3375] 16.3 15.7 19.1 21.1 21.9 ...
## - attr(*, "label")= chr "Agriculture "
## - attr(*, "format.stata")= chr "%10.0g"
## - attr(*, "index_df")=<externalptr>
# The index can be fetched from that pointer inside ANY data masking environments
str(with(GGDCI, findex(AGR)))
## Classes 'index_df', 'pindex' and 'data.frame': 3375 obs. of 2 variables:
## $ Variable.Country: Factor w/ 67 levels "VA.BWA","EMP.BWA",..: 1 1 1 1 1 1 1 1 1 1 ...
## $ Year : Ord.factor w/ 67 levels "1947"<"1948"<..: 18 19 21 22 23 24 25 26 27 28 ...
## - attr(*, "nam")= chr [1:3] "Variable" "Country" "Year"
# All of this is done in a way that does not interfere with the functionality of the object!
```

```
What is collapse? Core Statistical Infrastructure Data Manipulation OSM Example Time Series API Extensions
     Recall the OSM roads data generated
```

```
# Let's add some fictitious spatial information
library(sf)
point \leq st_sfc(st_point(c(0,0)), crs = 4326)
roads_activity_nzw_sf <- roads_activity |>
 fsubset(w_unit > 0) |> # Removing zero weights: crating an unbalanced panel..
 fmutate(geometry = copyAttrib(lapply(seq_along(osmId), \(i) point[[1]]), point)) |>
 st_as_sf(sf_column_name = "geometry")
fdim(roads_activity_nzw_sf)
## [1] 7387440 6
# Indexing
roads_activity_nzw_sf <- findex_by(roads_activity_nzw_sf, osmId, YearMonth)
# This is a fully identified spatiotemporal panel structure
st_coordinates(roads_activity_nzw_sf) |> head(2) # It supports spatial operations ...
## X Y
## 1 0 0
## 2 0 0
# ... and time series / panel data operations, here computing centered growth rates
settransform(roads_activity_nzw_sf, w_pm_wgr = fwithin(fgrowth(w_pm))) |> system.time()
## user system elapsed
## 0.057 0.012 0.069
# Subsetting and other methods apply, note how the index was also subset
roads_activity_nzw_sf[1:3, ]
## Simple feature collection with 3 features and 6 fields
## Geometry type: POINT
## Dimension: XY
## Bounding box: xmin: 0 ymin: 0 xmax: 0 ymax: 0
## Geodetic CRS: WGS 84
                              w unit w pm w npm geometry wpm wgr
## 1 way/1000335115 Aug 2018 0.1145512 0.1302773 0.5057988 POINT (0 0) NA
## 2 way/1000335115 Sep 2018 0.1145512 0.1302773 0.5057988 POINT (0 0) -17.25371
## [ reached 'max' / getOption("max.print") -- omitted 1 rows ]
##
## Indexed by: osmId [1] | YearMonth [3 (145)]
```
[What is collapse?](#page-2-0) [Core Statistical Infrastructure](#page-5-0) [Data Manipulation](#page-23-0) [OSM Example](#page-28-0) [Time Series](#page-32-0) [API Extensions](#page-41-0)

#### <span id="page-39-0"></span>How fast is this structure?

```
roads_sf \leq unindex(roads_activity_nzw_sf) # Removing index + shortening name
roads_dt <- qDT(roads_sf); system.time(setkey(roads_dt, osmId)) # data.table + keying
## user system elapsed
    0.101 0.010 0.111system.time(roads_fp <- panel(qDT(roads_dt), \tilde{ } osmId + YearMonth)) # fixest panel<br>## user system elansed
     user system elapsed
## 33.941 0.574 34.540
microbenchmark(indexing = roads_sf <- findex_by(roads_sf, osmId, YearMonth), times = 10)
## Unit: milliseconds
## expr min lq mean median uq max neval
## indexing 55.03229 61.58909 67.20255 64.10924 65.54912 106.3928 10
microbenchmark(lag = fmutate(roads_sf, lag = flag(w_pm)),
 lag dt = qDT(roads sf)[, lag := flag(w_pm)], # This works, because of the extptr
 lag_g = fmutate(roads_sf, lag = flag(w\_pm, shift = "row")), # Incorrect, what data.table does
 diff = fmutate(root, diff = fdiff(w_pm)),center = fmutate(roads sf, center = fwithin(w_pm)),
 DT\_lag = roads\_dt[, lag := shift(w\_pm), keyby = osmId], # Incorrect
 DT diff = roads dt [, diff := w_pm - shift(w_pm), keyby = osmId], # Incorrect
 DT\_center = roads\_dt[, center := w\_pm - mean(w\_pm), keyby = osmId],
 fixest lag = roads fp[, lag := l(wpm)].
 fixest_diff = roads_fp[, diff := d(w\_pm)], times = 10)
## Unit: milliseconds
## expr min lq mean median uq max neval
## lag 28.730832 28.896267 29.99168 29.145485 31.121583 32.91582 10
## lag_dt 32.987698 33.387735 41.30091 35.001843 35.882011 98.10410 10
## lag_g 7.671838 7.834485 11.88754 8.488927 9.239555 42.79162 10
          diff 30.576652 30.925357 58.64716 32.986325 35.295629 264.72097 10<br>anter 32.739771 32.963303 34.61904 33.315964 35.967250 39.75462 10
## center 32.739771 32.963303 34.61904 33.315964 35.967250 39.75462 10
## DT_lag 325.861604 329.561813 431.76838 343.098783 388.580452 1155.66770 10
## DT_diff 345.026275 346.151438 392.51333 373.496368 398.447307 586.45371 10
     0T_center 141.834006 143.441985 157.96573 149.356522 163.362901 222.14292 10
## fixest_lag 74.607126 75.698464 95.27107 79.822080 103.803185 172.92242 10
## fixest_diff 74.187983 75.692355 94.17714 78.888715 97.625059 160.25231 10
```
## Time Series & Panel Series: Summary

Classes, Constructors and Utilities findex by(), findex(), reindex(), unindex(), is irregular(), to plm(), timeid(), and a rich set of S3 methods for 'indexed\_frame', 'indexed\_series' and 'index\_df'.

Core Time-Based Functions flag(), fdiff(), fgrowth(), fcumsum(), psmat() [panel data to array conversions] and  $psact()$ ,  $psperf()$ [autocorrelation functions for panel data]

Data Transformation Functions with Supporting Methods f[hd]between(), f[hd]within(), fscale() [scaling and (higher-dimensional) centering]

Data Manipulation Functions with Supporting Methods fsubset(), funique(), roworder[v]() [internal], and na omit() [internal]

Summary Functions with Supporting Methods qsu(), varying() [panel-variance decomposed statistics]

# <span id="page-41-0"></span>APIs Extensions Ia: Statistical Operators

Extreme parsimony through function shorthands enables fast development and also facilitates ad-hoc use of functions, at the cost of readability. collapse implements this in two ways:

```
(a) Statistical Operators for Data Transformation Functions
.OPERATOR_FUN # Global macro with names of statistical operators<br>## [1] "STD" "B" "W" "HDB" "HDW" "L" "E" "D"
## [1] "STD" "B" "W" "HDB" "HDW" "L" "F" "D" "Dlog" "G"
fscale -> STD
f[hd]between \rightarrow [HD]Bf[hd]within \rightarrow [HD]Wflag \rightarrow L, F
fdiff -> D, Dlog
fgrowth -> G
```
facilitate ad-hoc use e.g. fsubset (mtcars,  $hp > B(hp, cyl)$ ) or lm(G(PCGDP) ~L(G(LIFEEX), 0:3), iby(wlddev, iso3c, year)) and have an enhanced data frame method e.g. L(wlddev, 1:2, PCGDP ~iso3c, ~year).

<span id="page-42-0"></span>API Extensions Ib: Function Shorthands

(b) Function Shorthands obtained by compacting function names to the main consonants:

```
fselect -> slt
fsubset \rightarrow sbt
[f/\text{set}]transform[v] -> [\text{set}]tfm[v]fmutate -> mtt
fsummarise -> smr
across -> acr
fgroup_by \rightarrow gbyfindex by \rightarrow ibyfindex -> ix
frename -> rnm
get vars -> gv
num vars -> nv
add vars -> av
```
These are simply shorthands that work just like their parents.

# <span id="page-43-0"></span>API Extensions II: Namespace Masking

Many collapse functions begin with  $f$  - to signify performance improved versions of existing functions. Users can substitute these functions in-place by setting options("collapse mask") before loading the package.

For example options (collapse mask =  $c$  ("fselect", "fsubset")) will export select and subset alsongside fselect and fsubset when loading collapse.

A few keywords exist to mask multiple functions: "manip", "helper", "fast-fun", "fast-stat-fun", "fast-tfrm-fun" and "all". "all" masks all f- functions in the package.

The best way to set this option is inside an .Rprofile file placed in the user or project directory.

<span id="page-44-0"></span>

```
This is now 100% collapse code running:
```

```
options(collapse_mask = "all")
library(collapse)
wlddev |>
  subset(year >= 1990) |>
  group_by(year) |>
  summarise(across(PCGDP:GINI, mean, w = POP),
            n = n()sum(mtcars)
diff(EuStockMarkets)
droplevels(wlddev)
mean(nv(iris), g = iris$Species)
scale(nv(GGDC10S), g = GGDC10S$Variable)unique(GGDC10S, cols = c("Variable", "Country"))
range(wlddev$date)
wlddev |>
  index_by(iso3c, year) |>
  mutate(PCGDP \_lag = \_lag(PCGDP),PCGDP diff = PCGDP - PCGDP lag.
         PCGDP_growth = growth(PCGDP)) |>
  unindex()
```
#### <span id="page-45-0"></span>Documentation

#### To quickly learn more about collapse, use the documentation.

library(collapse) help("collapse-documentation")

#### **Collapse Documentation & Overview**

#### Description

The following table fully summarizes the contents of collapse. The documentation is structured hierarchically: This is the main overview page. linking to topical overview pages and associated function pages (unless functions are documented on the topic page).

#### **Topics and Functions**

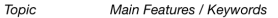

**Fast Statistical** Fast (grouped and weighted) statistical functions for vector, matrix, data **Functions** frame and grouped data frames (class 'grouped df', dplyr compatible).

**Fast Grouping** and Ordering

Fast (ordered) groupings from vectors, data frames, lists, 'GRP' objects are efficient inputs for programming with collapse's fast functions. f group by can attach them to a data frame, for fast dolvr-style grouped computations. Fast splitting of vectors based on 'GRP' objects. Fast radix-based ordering and hash-based grouping (the workhorses behind GRP). Fast unique values/rows, factor generation, vector grouping, interactions, dropping unused factor levels, generalized run-length type grouping and grouping of integer sequences and time vectors.

**Fast Data** Manipulation Fast and flexible select, subset, summarise, mutate/transform, sort/reorder, rename and relabel data. Some functions modify by reference and/or allow assignment. In addition a set of (standard evaluation) functions for fast selecting, replacing or adding data frame columns, including shortcuts to select and replace variables by data type.

#### *<u>Functions</u>*

fsum, fprod, fmean, fmedian, fmode, fvar, fsd, fmin, fmax, fnth, ffirst, flast, fnobs, fndistinct

GRP as factor GRP GRPN. GRPnames, is GRP, fgroup by, fgroup vars, fungroup, gsplit,  $greorder, radixorder(y), group,$ funique, fnunique, qF, qG, is qG, finteraction fdroplevels. groupid, seqid, timeid

fselect(<-), fsubset/ss, fsummarise, fmutate, across,  $(f/\text{set})$ transform $(v)(\leq-)$ .  $fcompute(v)$ , roworder(v), colorder(v), (f/set)rename, (set) relabel, get vars(<-),  $add \nexists (\leq-) . num \nvars(\leq-)$ .  $cat \nvars(<-1). char \nvars(<-1)$ 

## <span id="page-46-0"></span>Conclusion

As an applied economist, *collapse* has pushed the boundaries of what I am capable of accomplishing with R, and made me more productive in my research. I hope you will find time to try it and have a similar experience. Its API will remain stable and the package will receive further development over the coming years. You are very welcome to contribute by any suitable means.

Thank you for your Attention!

#### Links

[GitHub](https://github.com/SebKrantz/collapse) | [Website](https://sebkrantz.github.io/collapse/) | [Twitter](https://twitter.com/collapse_R) (https://sebkrantz.github.io/collapse/)